## **Benutzerdokumentationen**

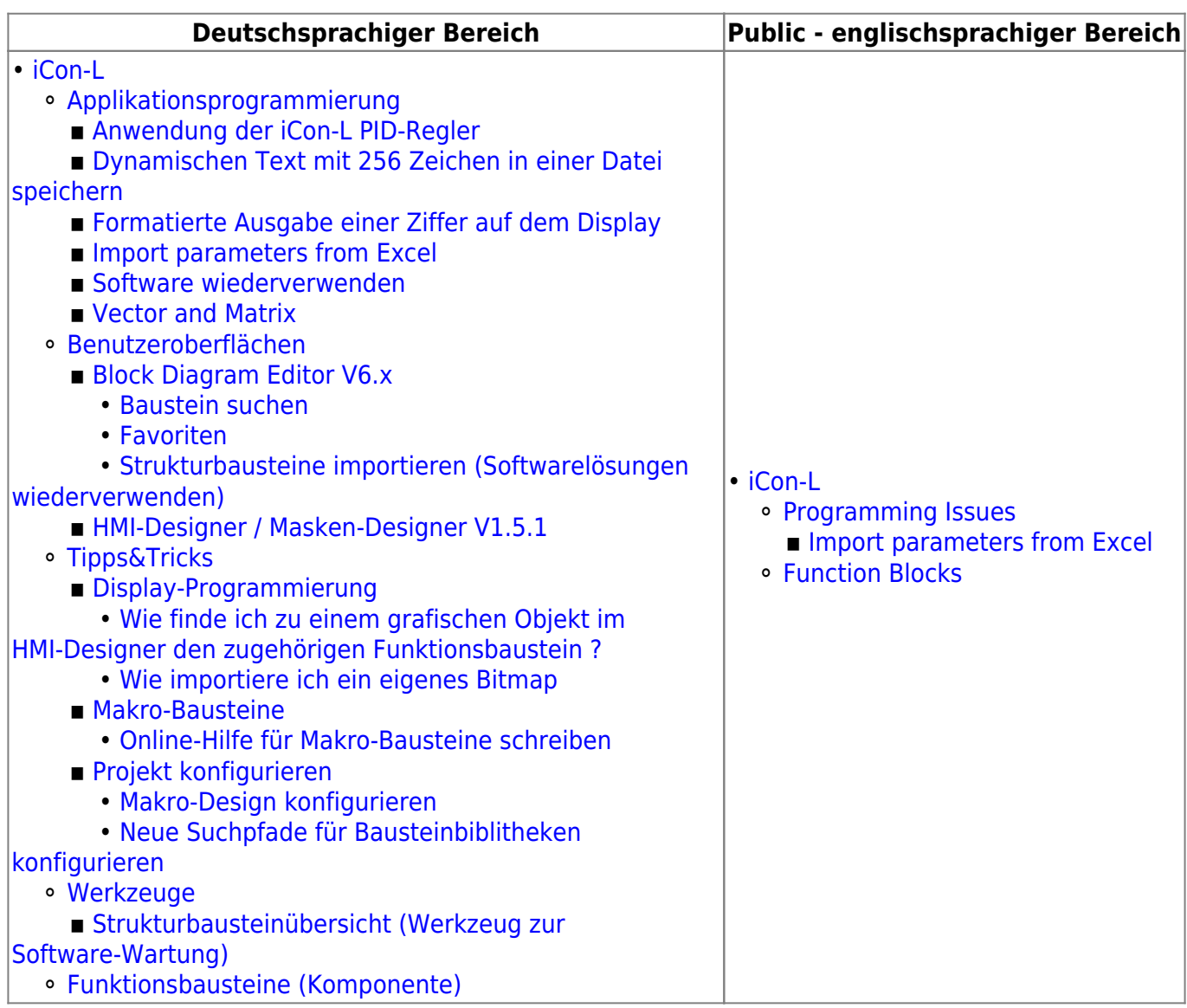

From: <https://wiki.pro-sign.de/psdokuwiki/>- **ProSign DokuWiki**

Permanent link: **[https://wiki.pro-sign.de/psdokuwiki/doku.php/de:public:user\\_s\\_documents](https://wiki.pro-sign.de/psdokuwiki/doku.php/de:public:user_s_documents)**

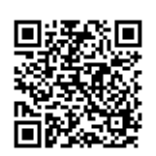

Last update: **2014/04/22 17:16**